## <span id="page-0-0"></span>**BioLover**

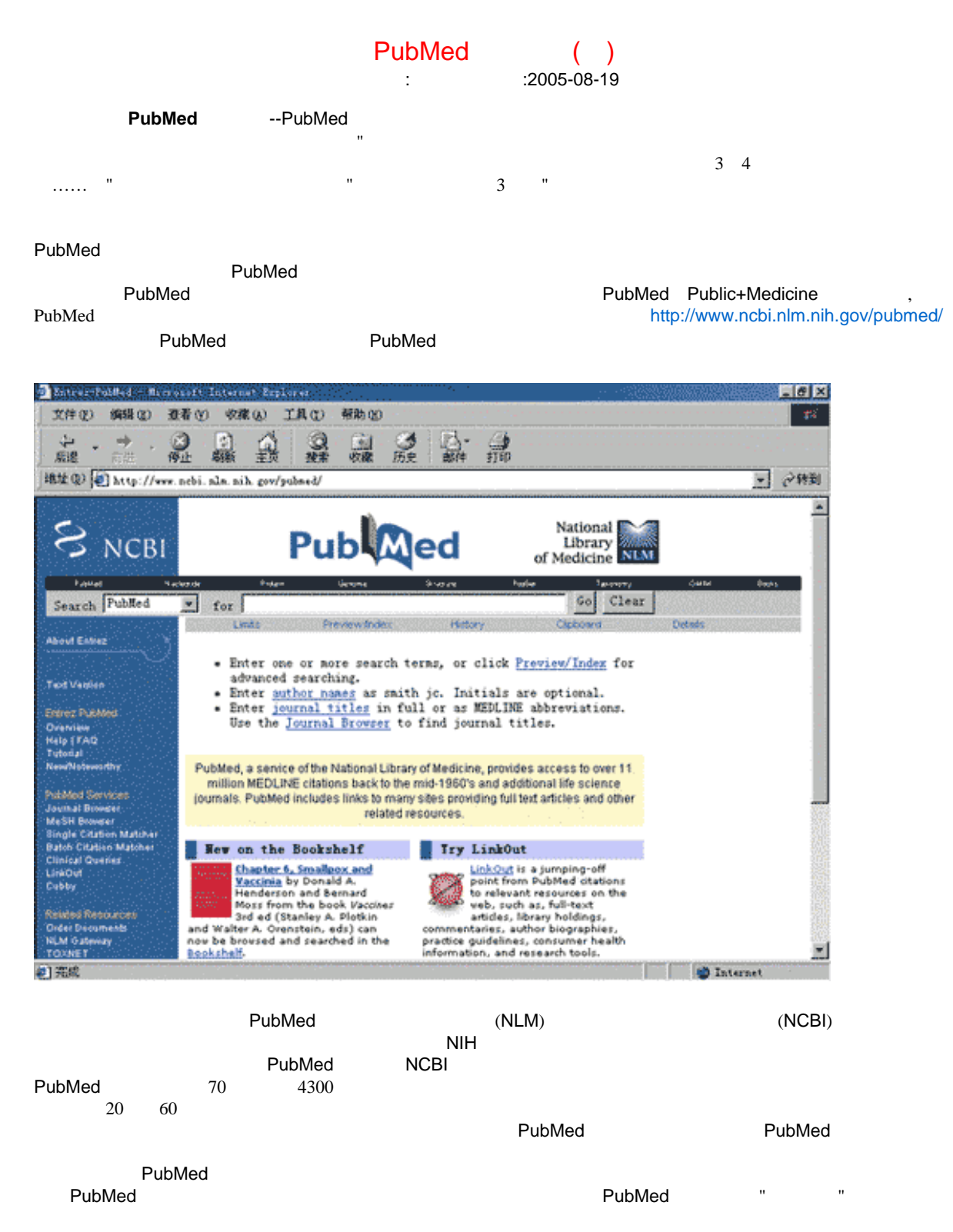

PubMed and the contract of the contract of the second second second and  $\mathbb{R}$  and  $\mathbb{R}$  and  $\mathbb{R}$  and  $\mathbb{R}$  and  $\mathbb{R}$  and  $\mathbb{R}$  and  $\mathbb{R}$  and  $\mathbb{R}$  and  $\mathbb{R}$  and  $\mathbb{R}$  and  $\mathbb{R}$  and  $\mathbb{R}$ 

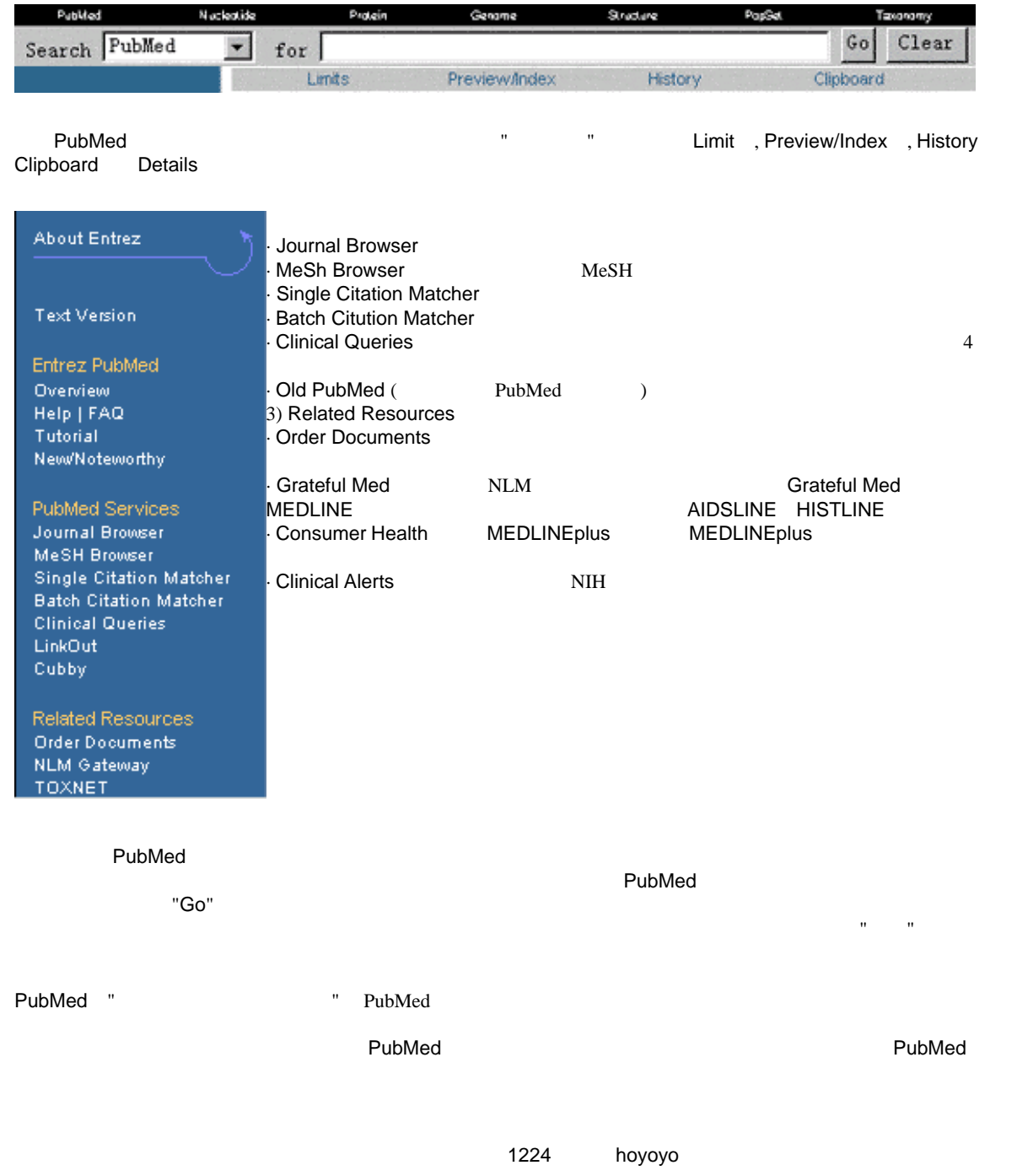

### <span id="page-2-0"></span>**BioLover**

#### PubMed ( )  $:$   $: 2005-08-19$

#### **PUBMED**

#### $PUBMED$

1. 1. <http://www.ncbi.nlm.nih.gov/PubMed/>[http://www.PubMed.gov/](http://www.pubmed.gov/) **PUBMED** 

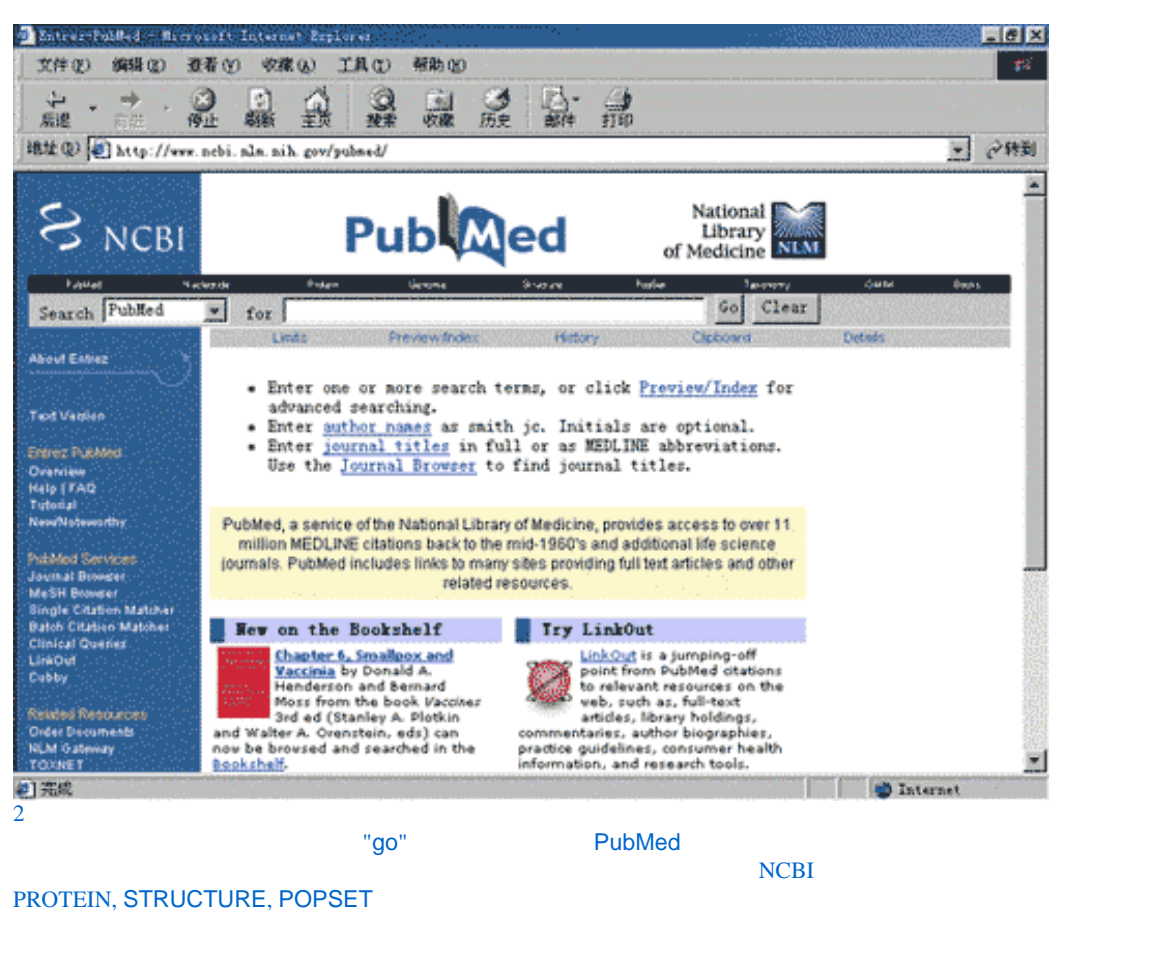

- 明确你索要检索的关键概念及词语,即关键字;
- 考虑到关键字的类似说法,即有可能出现的同义词; DATES, STUDY GROUP
- 多向有经验的人求教,因为不同的专业背景以及个人的差异,都有可能形成不同的方法和技巧。 3. BOOLEAN
- AND,OR, NOT
- AND
- OR  $\blacksquare$
- NOT $\,$ 
	- LEAD POISONING NOT CHILDREN
- 4 PUBMED
- The contract of the PubMed contract of the PubMedia contract of the pubMedia contract of the pubMedia contract of the pubMedia contract of the pubMedia contract of the pubMedia contract of the pubMedia contract of the pu
- "Go" PubMed "vitamin c common cold" TGo" PubMed
- 著者检索 当我们所要查询的是著作者时, 在检索框中键入著者姓氏全称和名字的首字母缩写,格式为:"著者姓  $\blacksquare$ , which ja, and  $\blacksquare$  , and  $\blacksquare$  , and  $\blacksquare$
- MEDLINE ISSN molecular biology of the cell, mol biol cell, 1059-1524 Go,
	- 日期或日期范围检索 可以在检索框中键入日期或日期范围,然后回车或点击Go,系统会按日期段检索,并将符合 YYYY/MM/DD: 1999/09/08

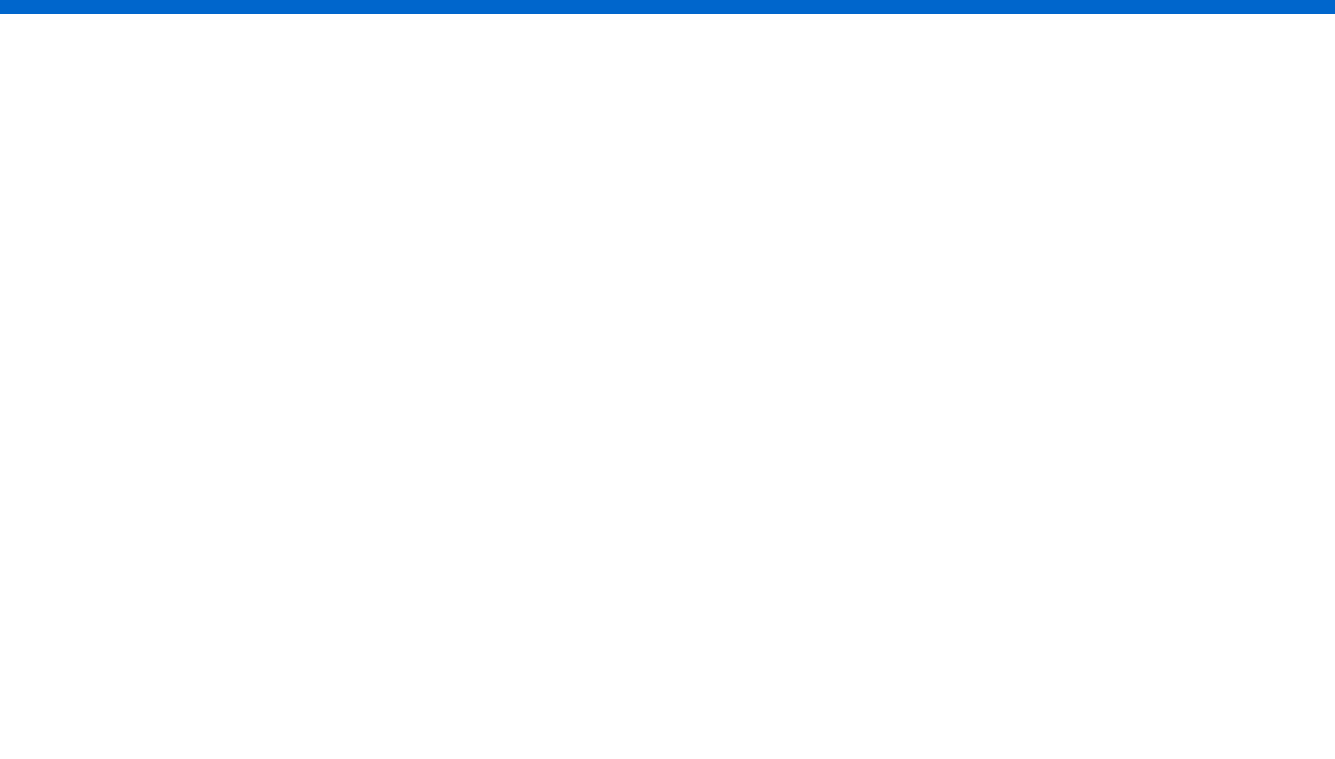

# <span id="page-4-0"></span>**BioLover**

#### PubMed ( )  $:$   $: 2005-08-19$ **PUBMED**  $PUBMED$ , PUBMED  $1$ .  $1$  is the contract of the contract of the contract of the contract of the contract of the contract of the contract of the contract of the contract of the contract of the contract of the contract of the contract of t 中的关键词语,主要由"维生素C",和"普通感冒"构成。即"VITAMIN C" "COMMON COLD"

 $2$ . And the set of the set of the set of the set of the set of the set of the set of the set of the set of the set of the set of the set of the set of the set of the set of the set of the set of the set of the set of the "VITAMIN C AND COMMON COLD". THE "GO"

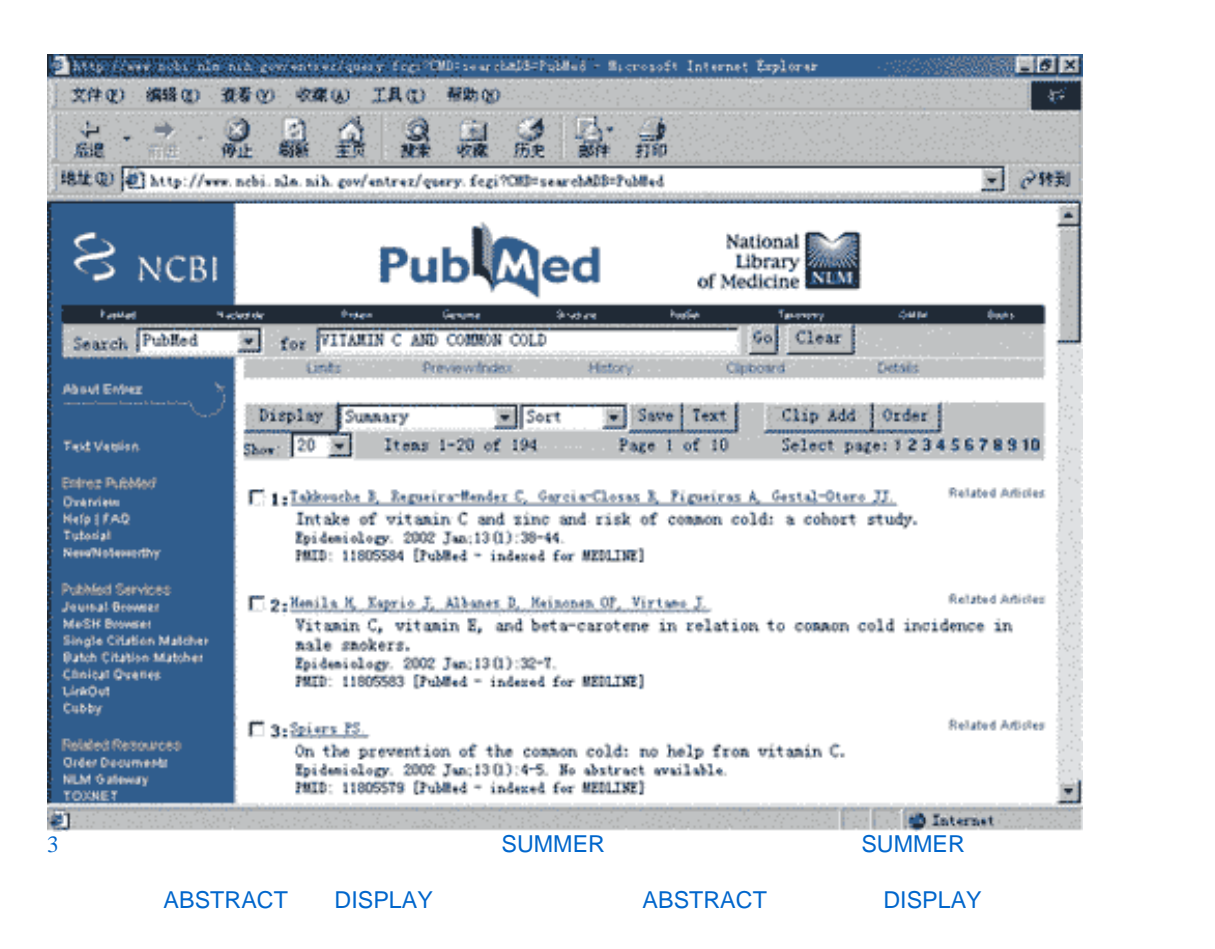

 $\rightarrow$ PubMed ( )

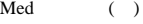

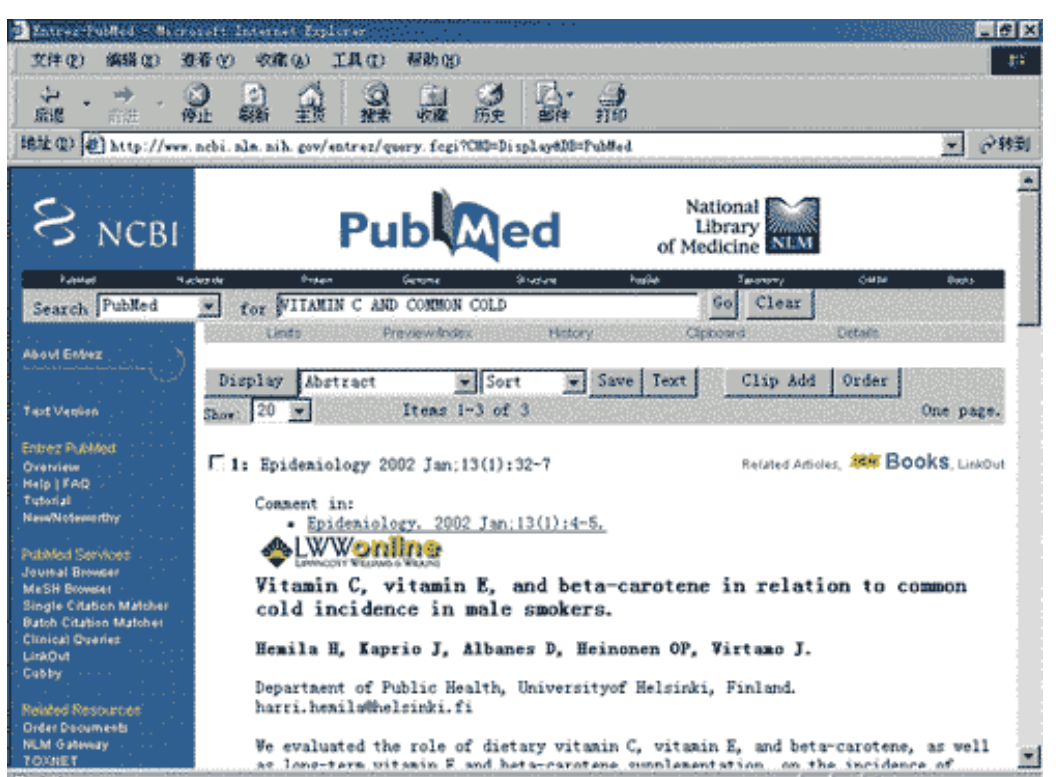

#1完成

 $1$  and  $\mathbb{R}$  and  $\mathbb{R}$  h,  $\mathbb{R}$  and  $\mathbb{R}$  h,  $\mathbb{R}$  h,  $\mathbb{R}$  h,  $\mathbb{R}$  h,  $\mathbb{R}$  h,  $\mathbb{R}$  h,  $\mathbb{R}$  h,  $\mathbb{R}$  h,  $\mathbb{R}$  h,  $\mathbb{R}$  h,  $\mathbb{R}$  h,  $\mathbb{R}$  h,  $\mathbb{R}$  h,  $\mathbb{R}$  h,  $\mathbb{R}$ 

**O** Internet

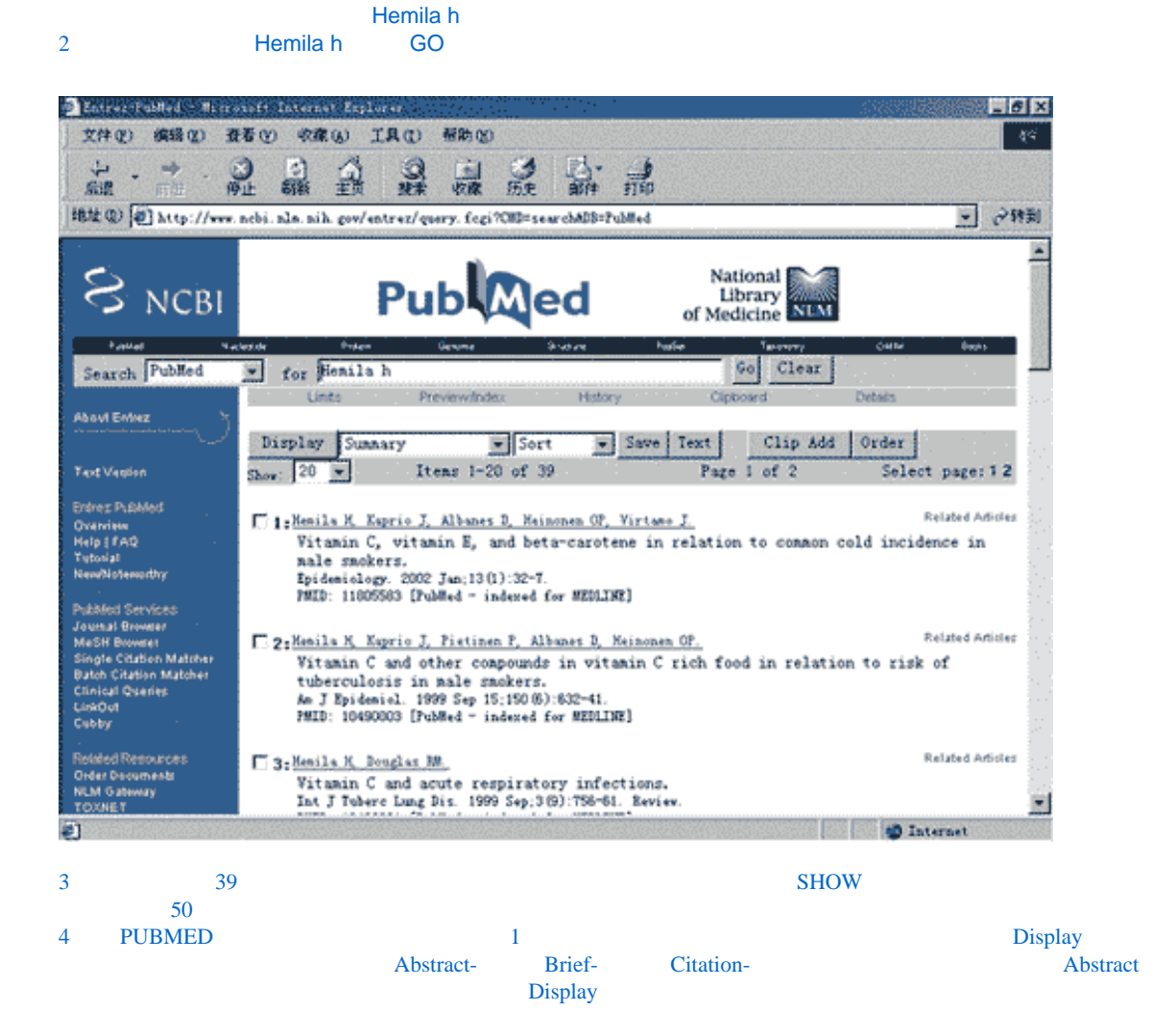

http://articles.biolover.com/bioinfo/058/183.html (2 of 3)2006-8-6 15:30:12

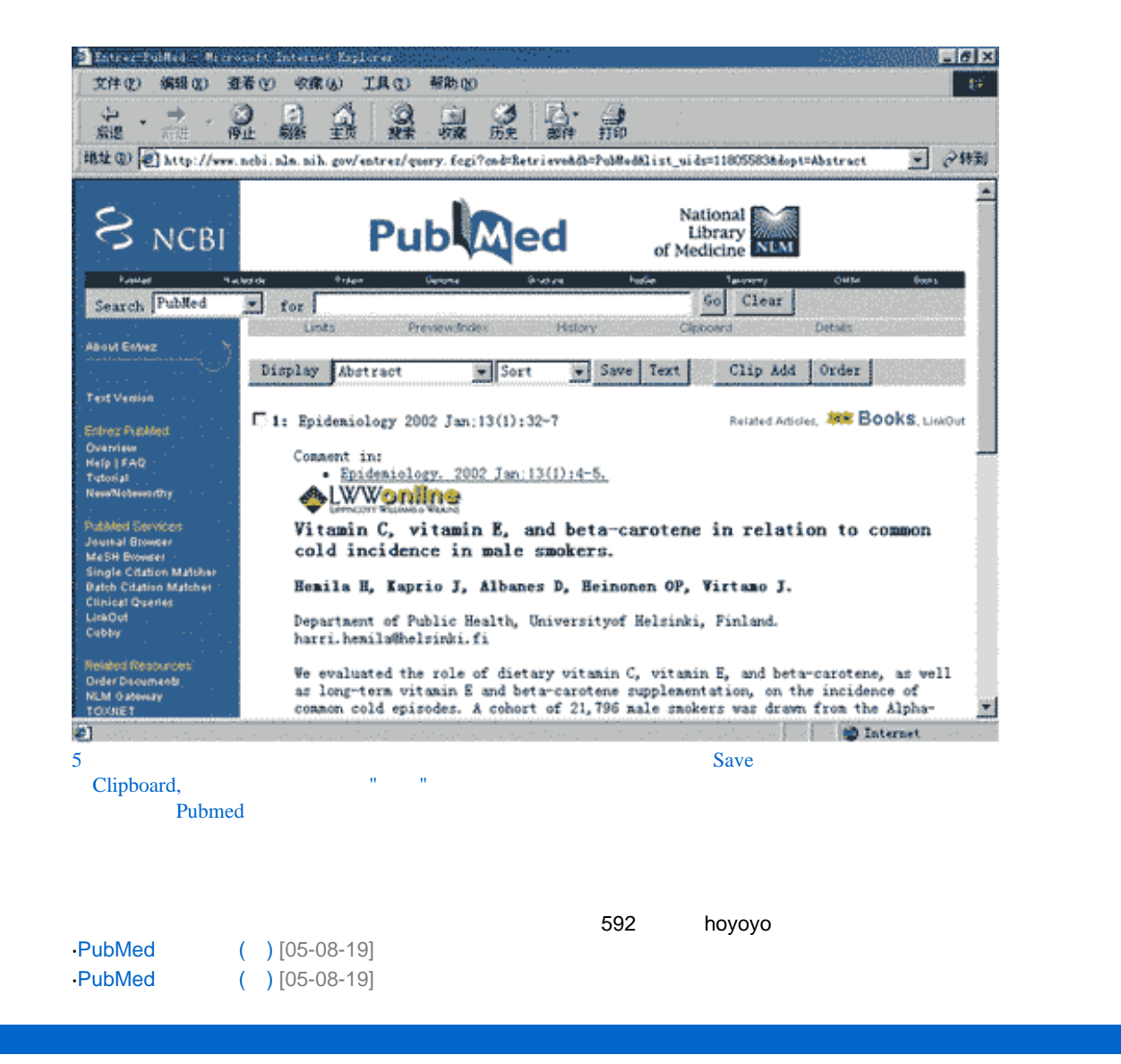

## <span id="page-7-0"></span>**BioLover**

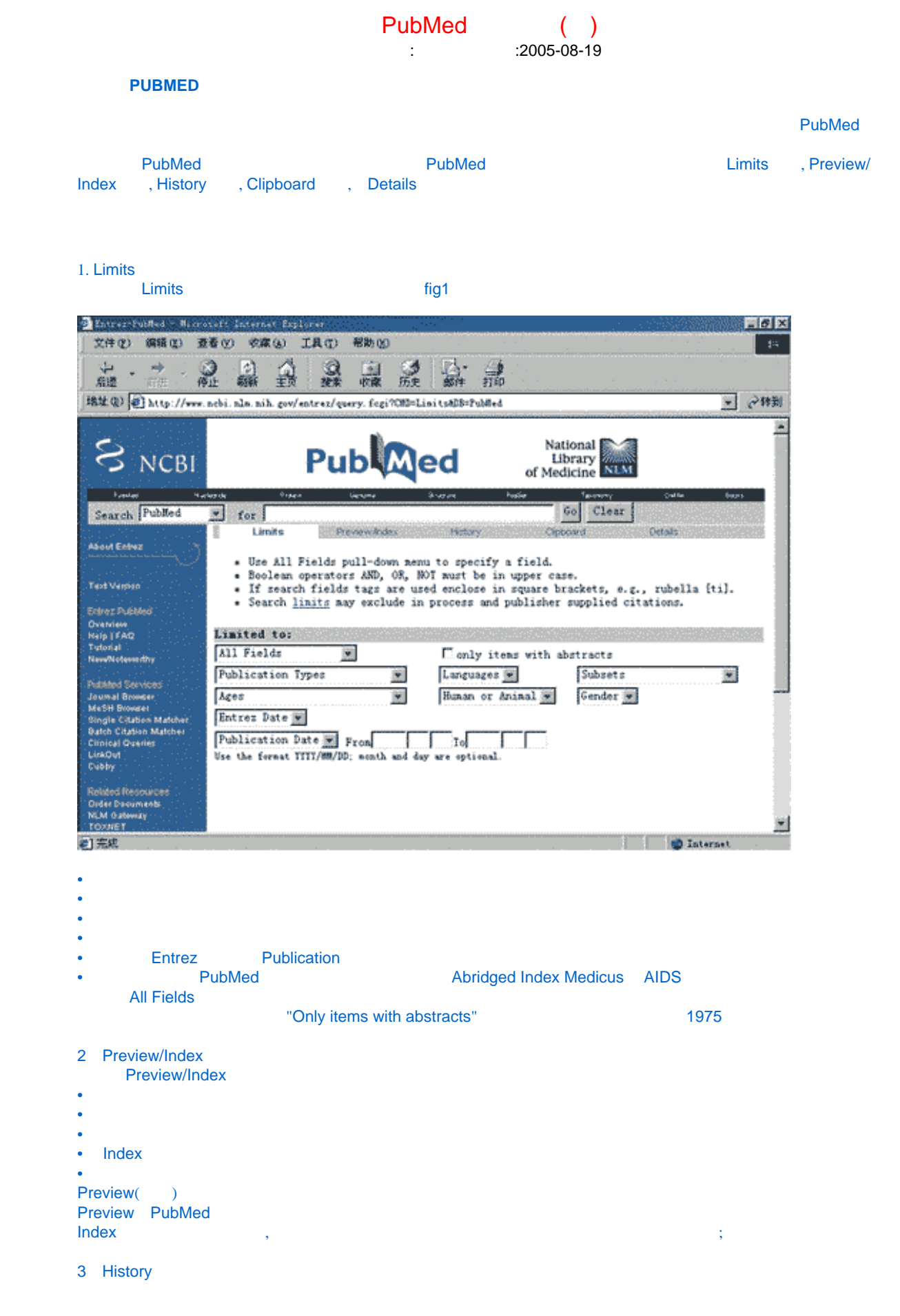

http://articles.biolover.com/bioinfo/058/184.html (1 of 2)2006-8-6 15:30:31

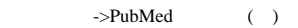

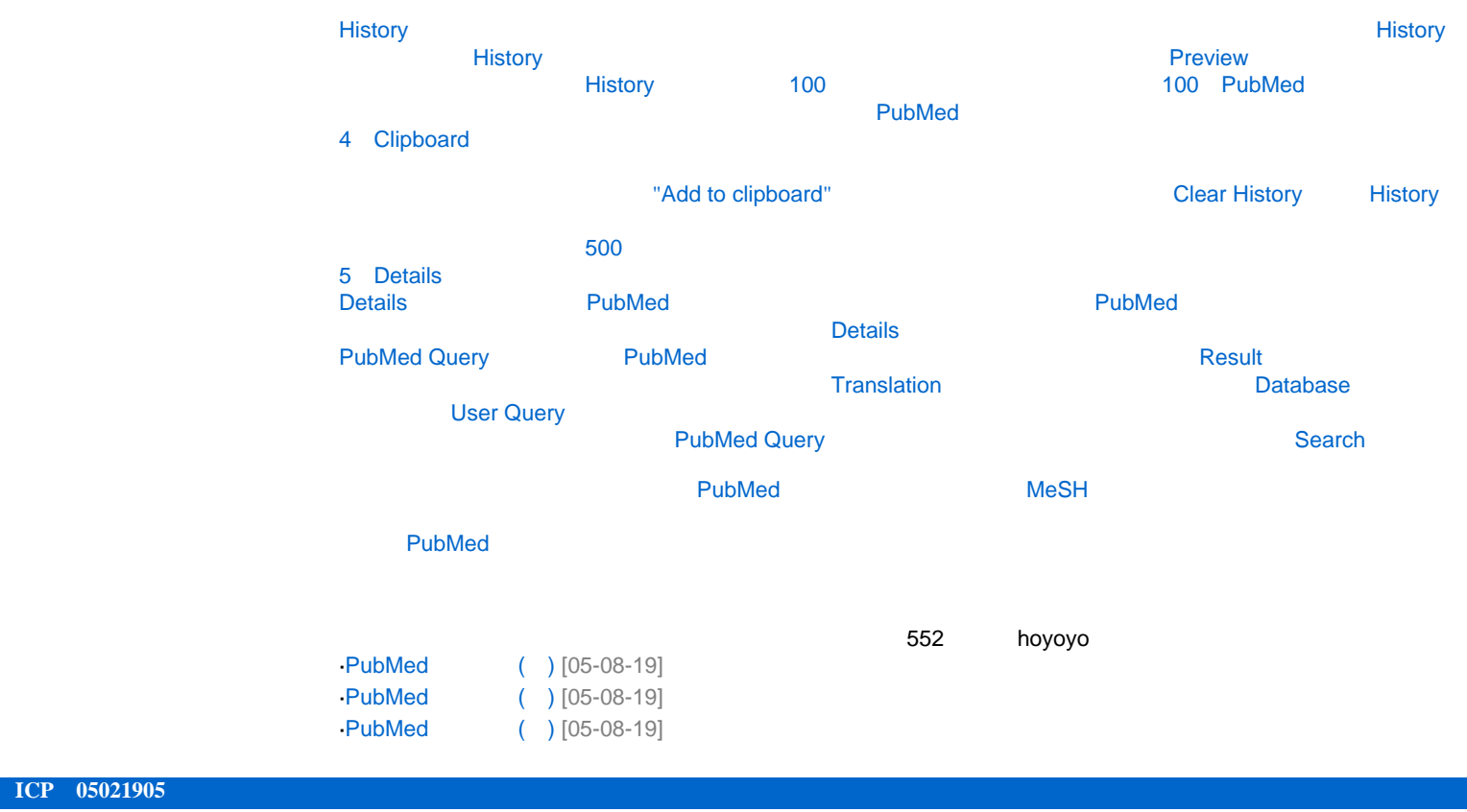

### <span id="page-9-0"></span>**BioLover**

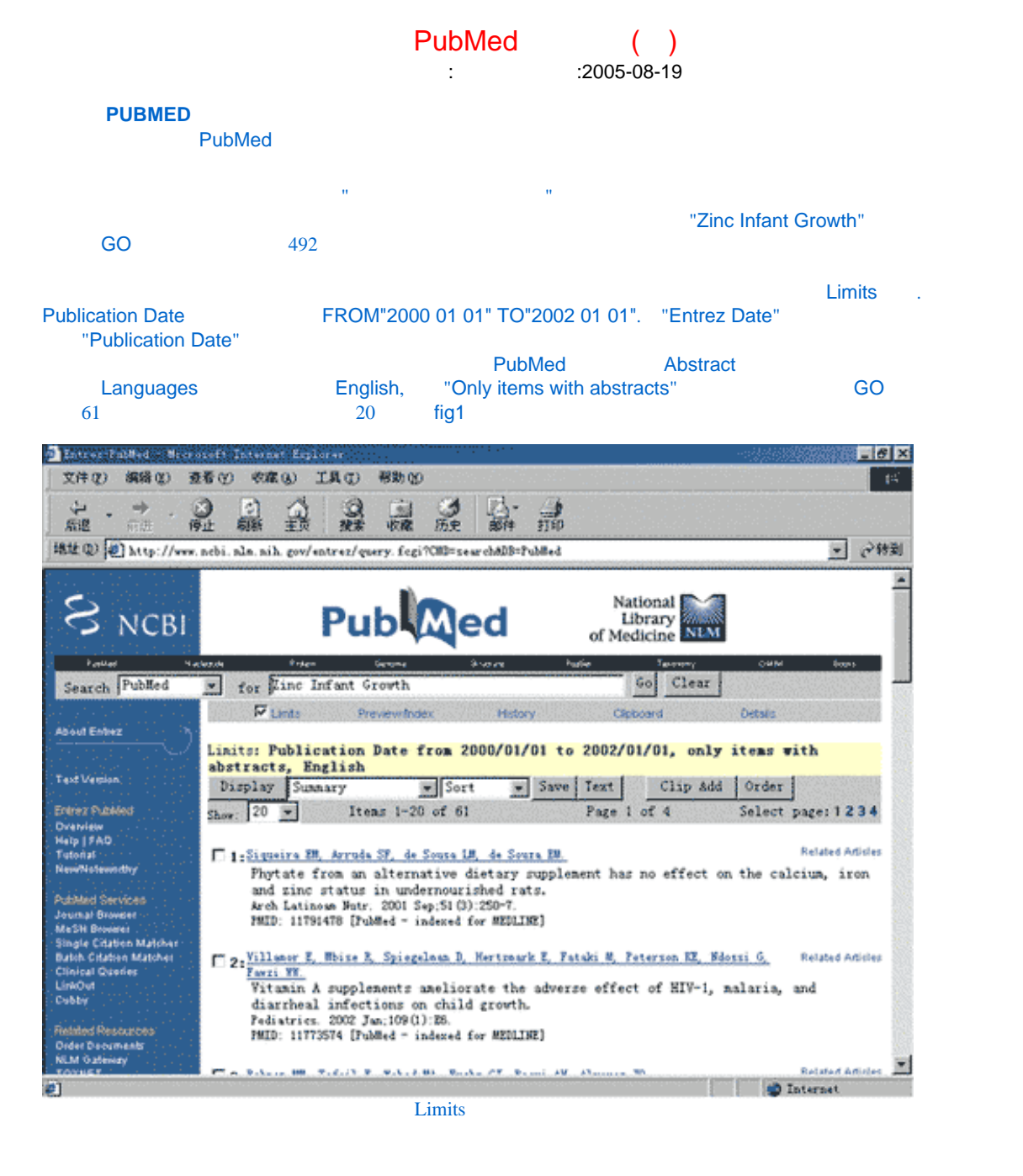

例二 还是查找有关于"锌对于儿童成长的作用"的文献。 Preview/Index and the preview/Index and the preview of the preview of the preview of the preview of the preview

100 Preview

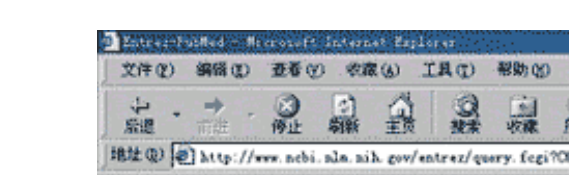

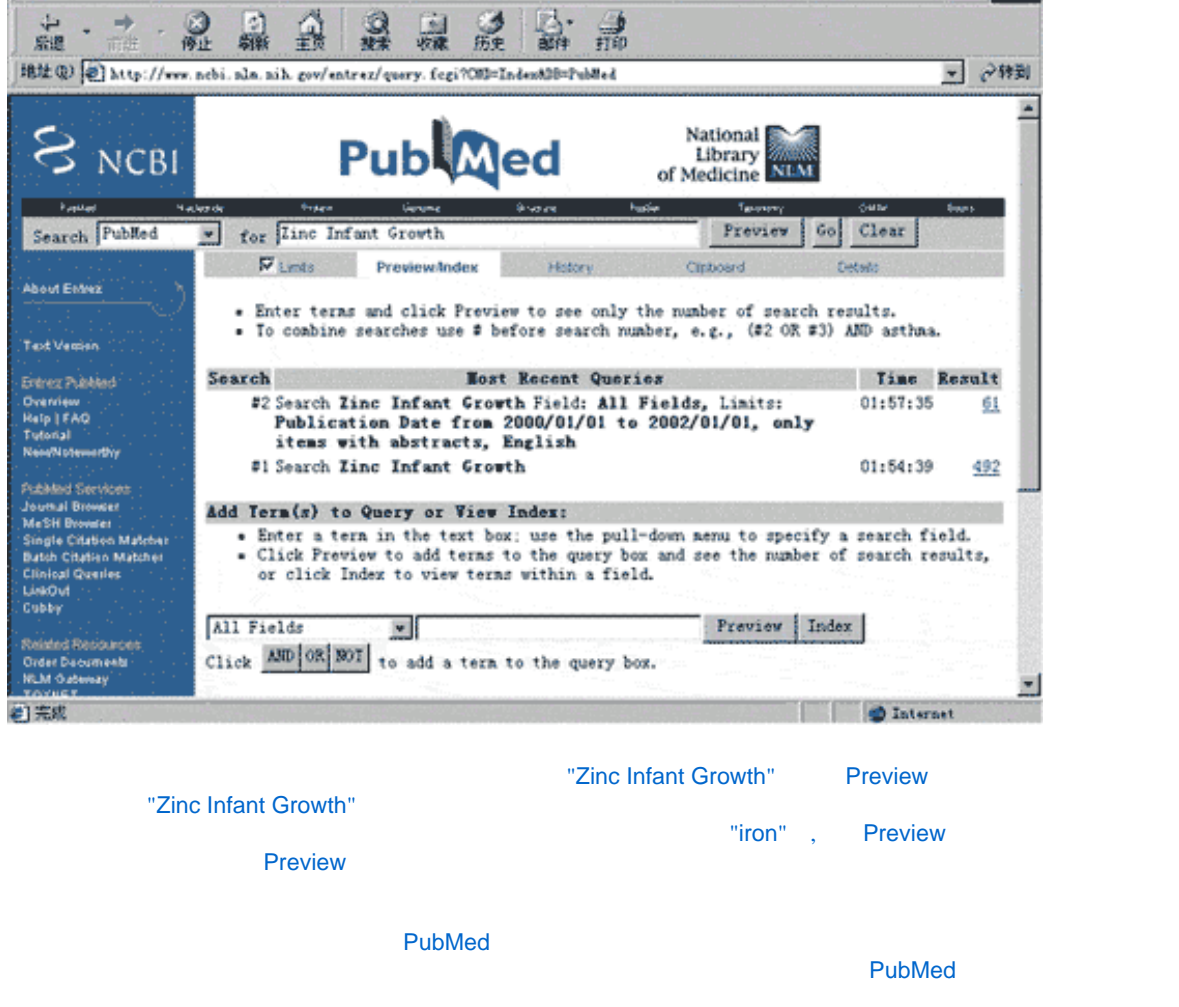

 $= 0 \times$ 

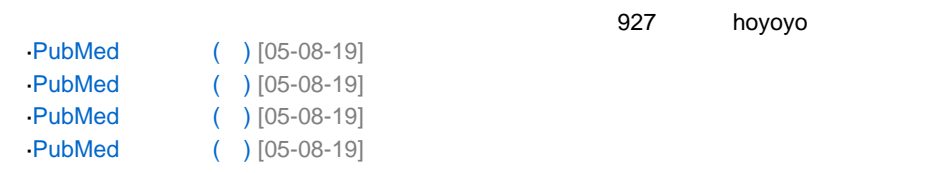

# <span id="page-11-0"></span>**BioLover**

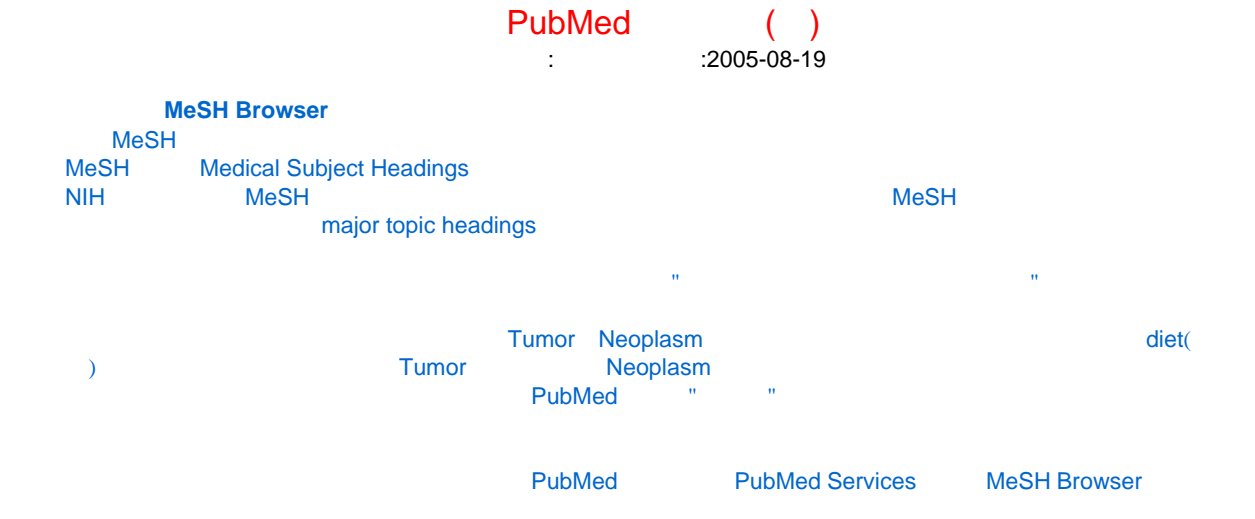

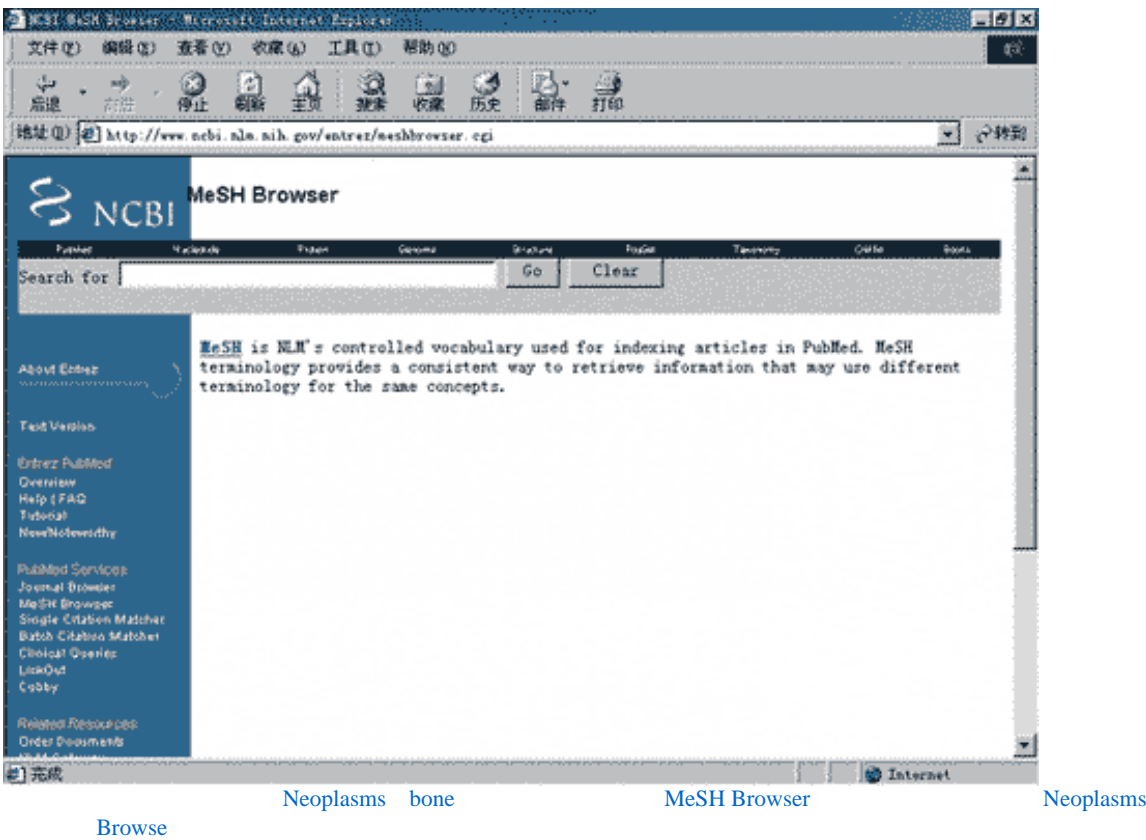

http://articles.biolover.com/bioinfo/058/186.html (1 of 3)2006-8-6 15:31:16

 $\rightarrow$ PubMed

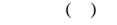

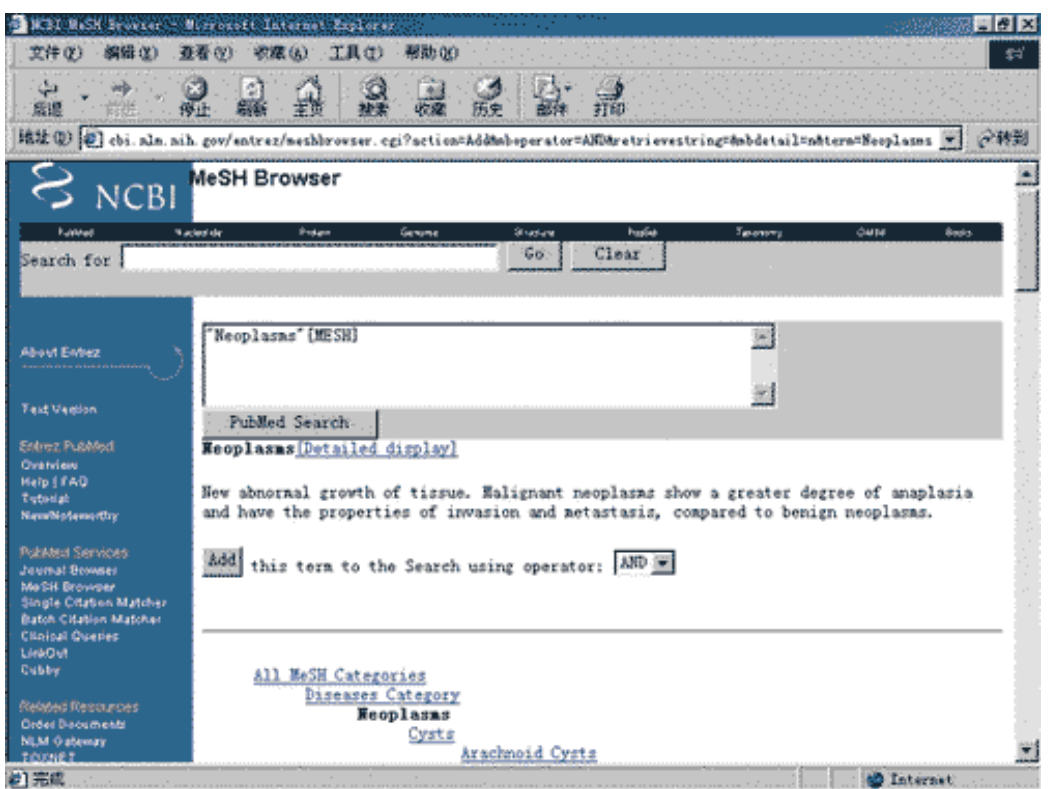

Detailed display,

- 1 Add the search to the following subheadings OR
- 2 Restrict Search to Major Topic headings only: The Major Topic Heading Major Topic Heading

3 Do Not Explode this term: The Second Second Explode is a second second second second second second second second second second second second second second second second second second second second second second second se "Add" Current Query

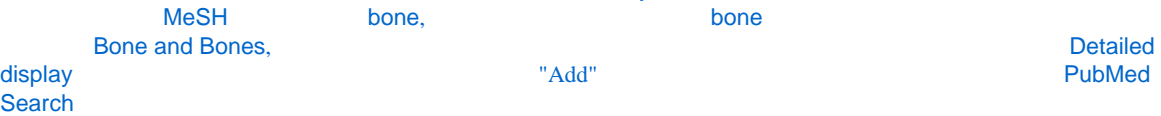

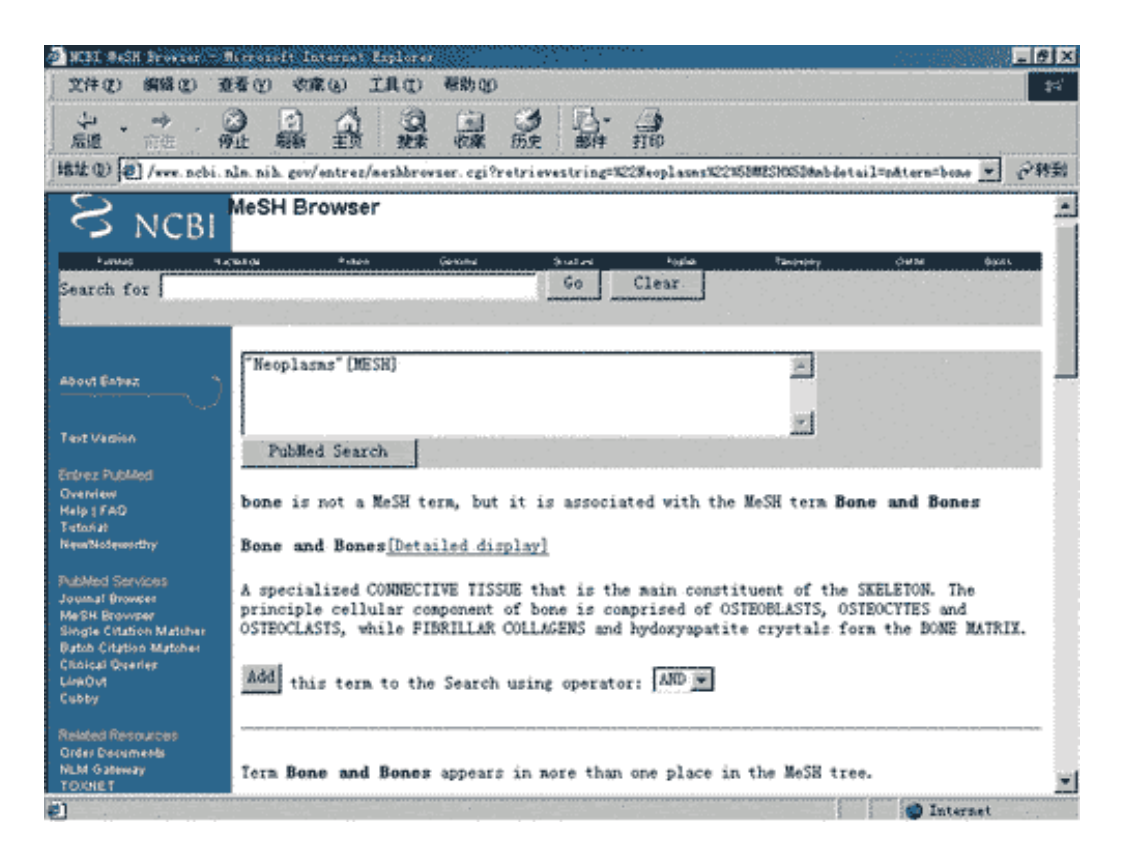

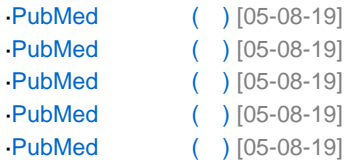

663 hoyoyo

#### <span id="page-14-0"></span>**BioLover**

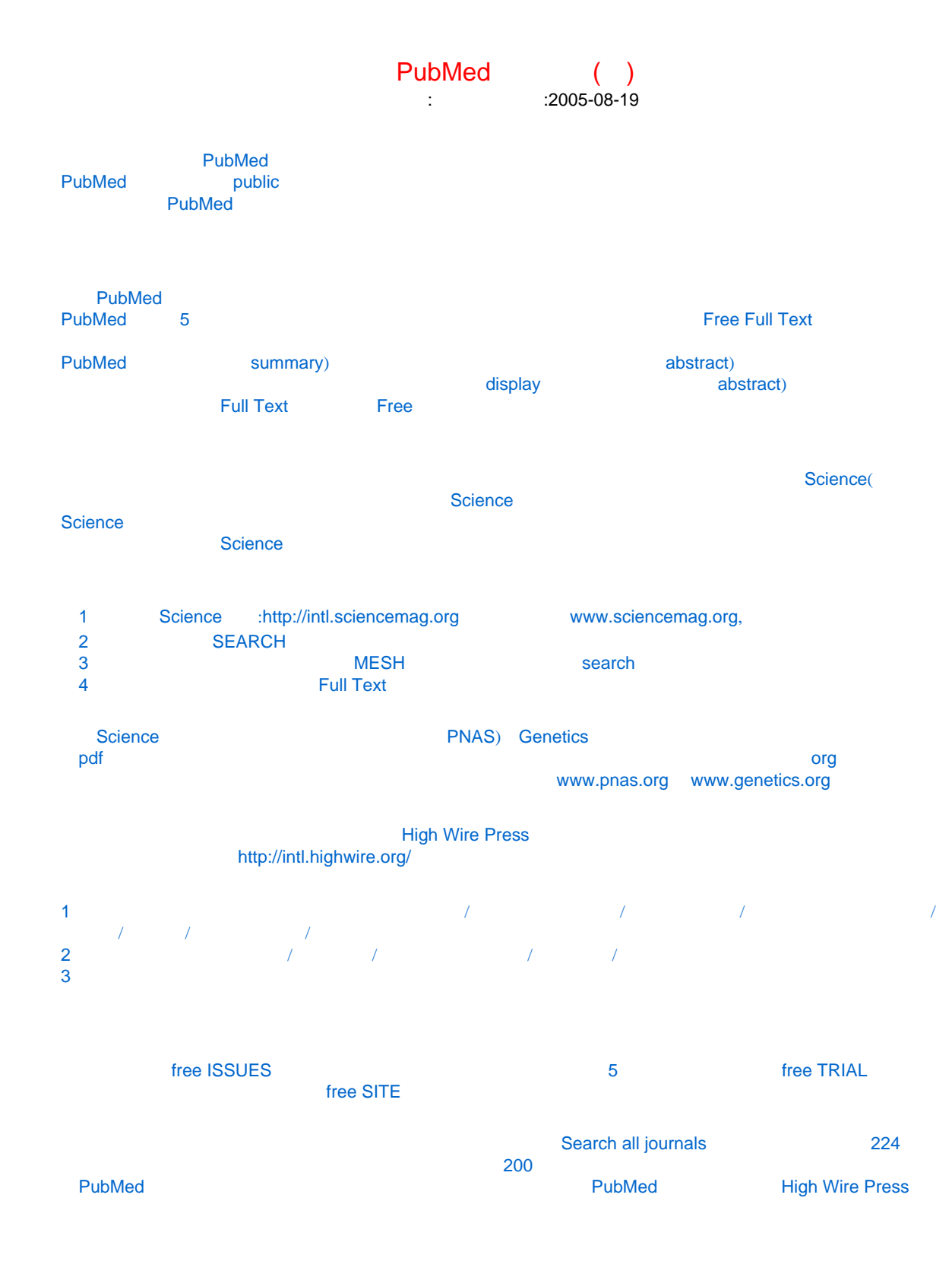

[www.library.fudan.edu.cn](http://www.pegasys.com.cn/professional/netindex/jc/www.library.fudan.edu.cn)),

**Free Medical Journals** High Wire Press [http://www.](http://www.freemedicaljournals.com/htm/index.asp) "Other Languages"

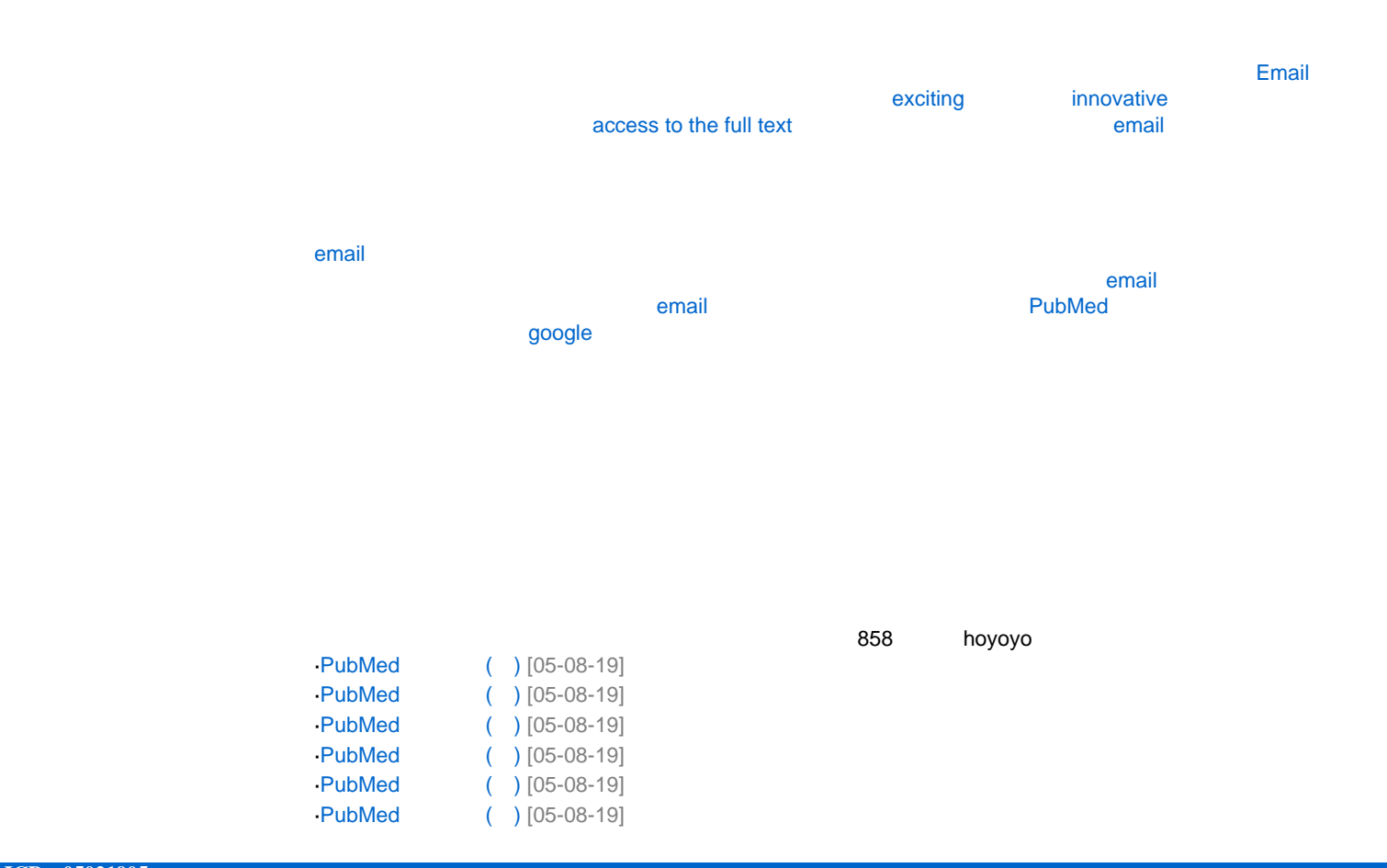

## <span id="page-16-0"></span>**BioLover**

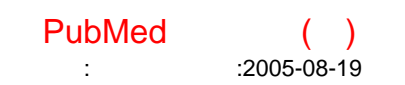

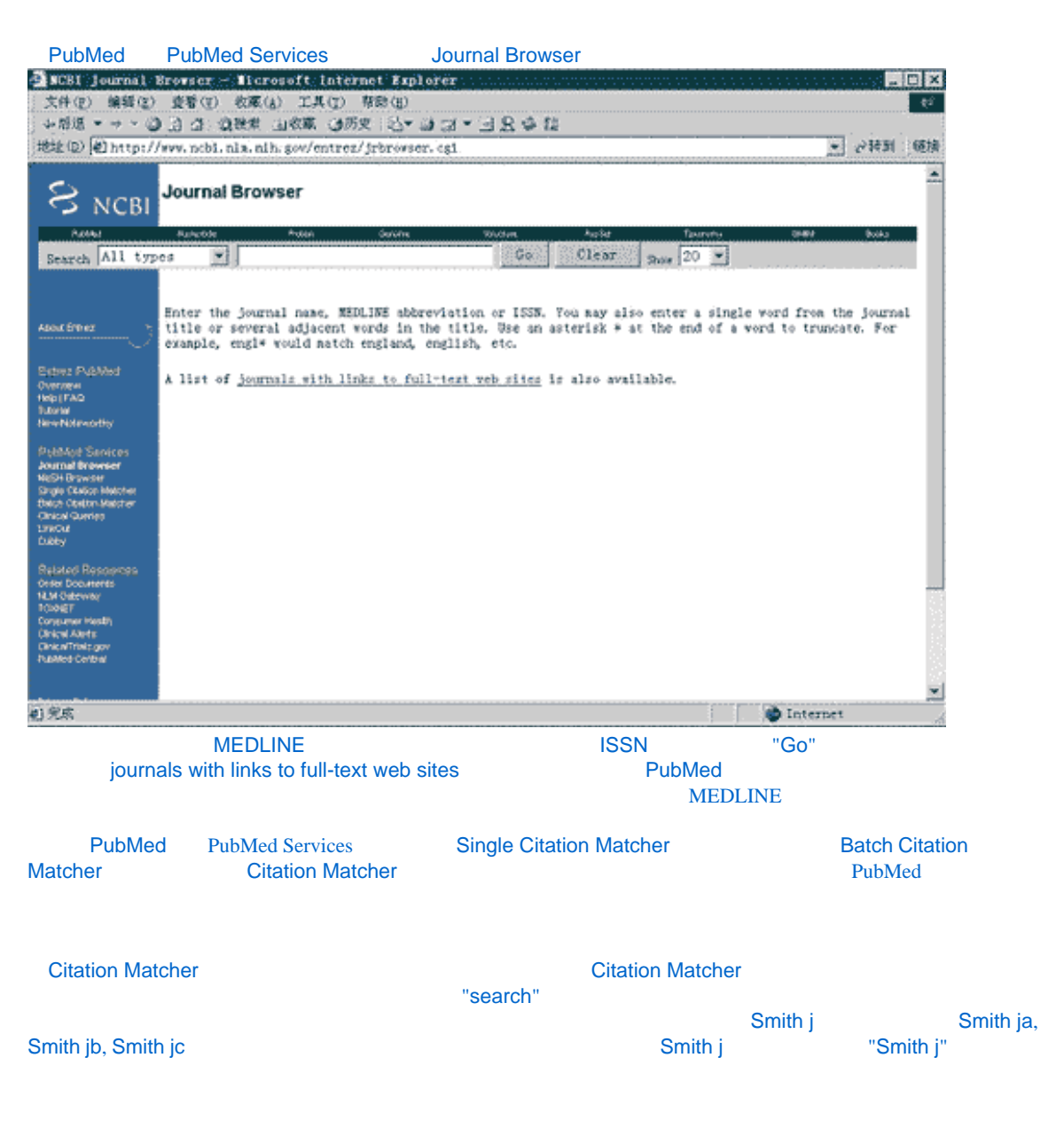

PubMed and Decrease of the company of the company of the company of the company of the company of the company of the company of the company of the company of the company of the company of the company of the company of the

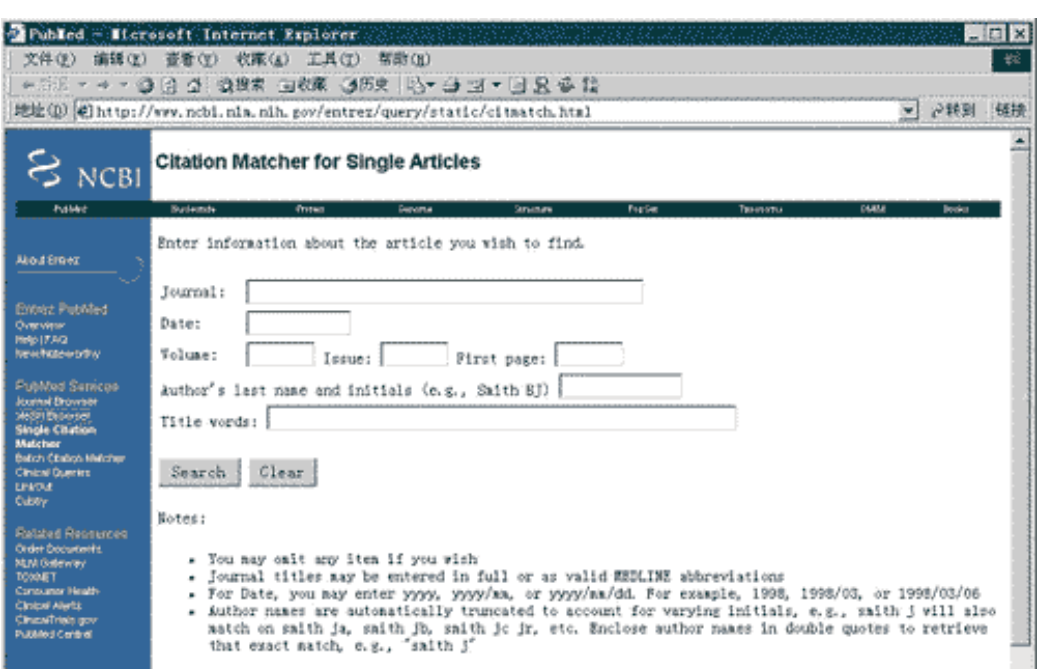

Website the Hole Deals<br>MOST MANT MAN

ᅬ

**O** Internet

<u>run Lin</u>

O.

#### **Clinical Queries**

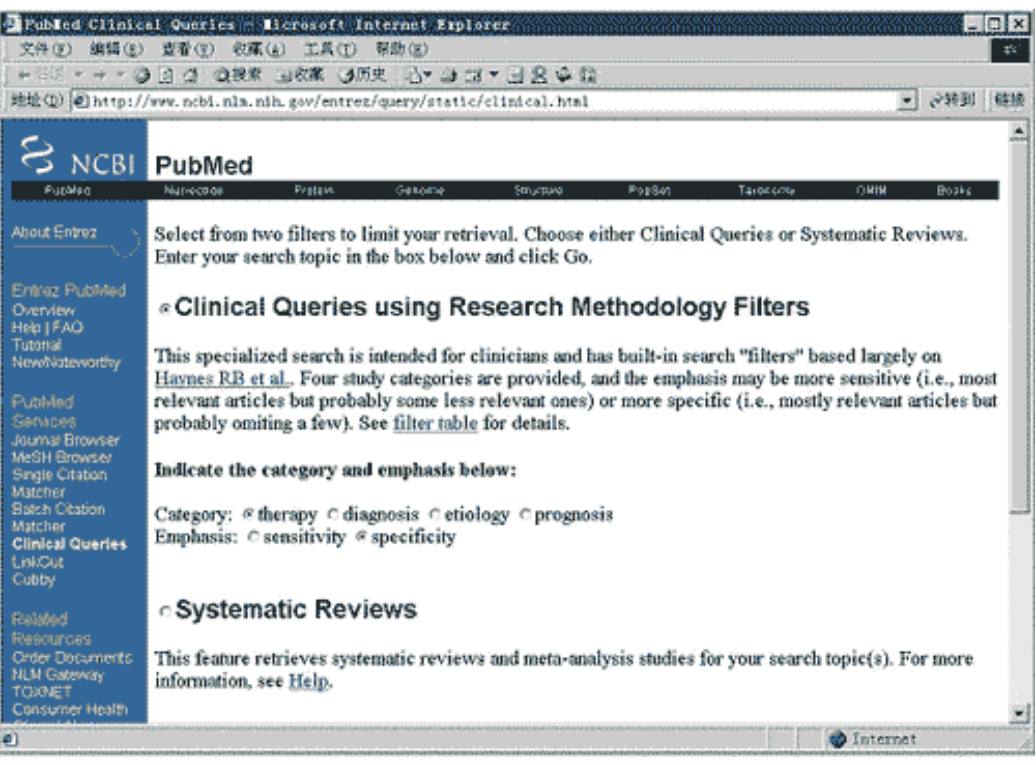

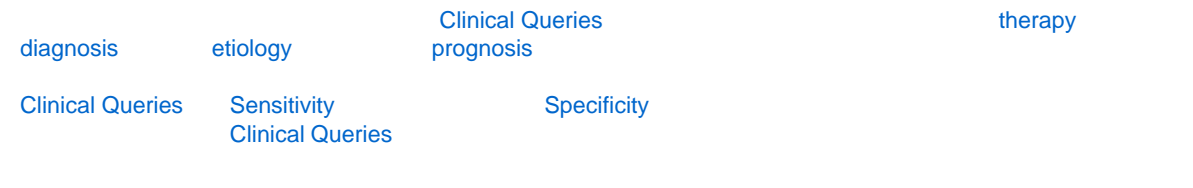

466 hoyoyo

->PubMed $\qquad \qquad (-)$ 

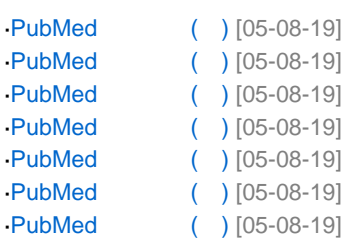

->PubMed $\hspace{1cm}(\hspace{1cm})$ 

## <span id="page-19-0"></span>**BioLover**

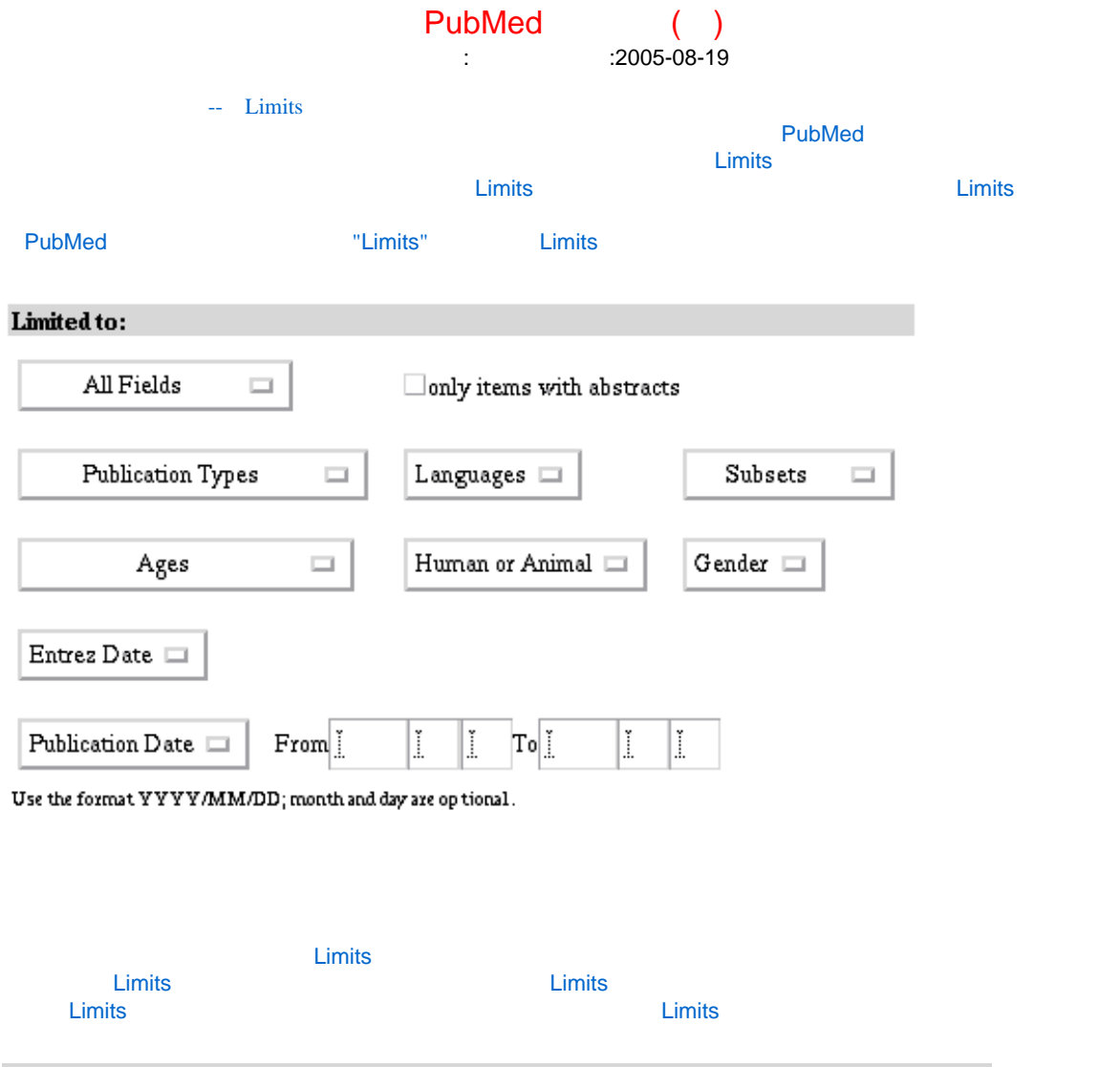

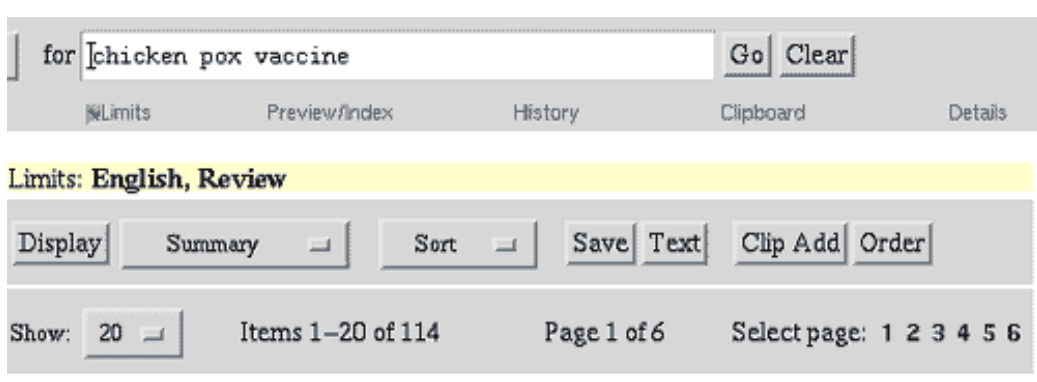

Detailed display,

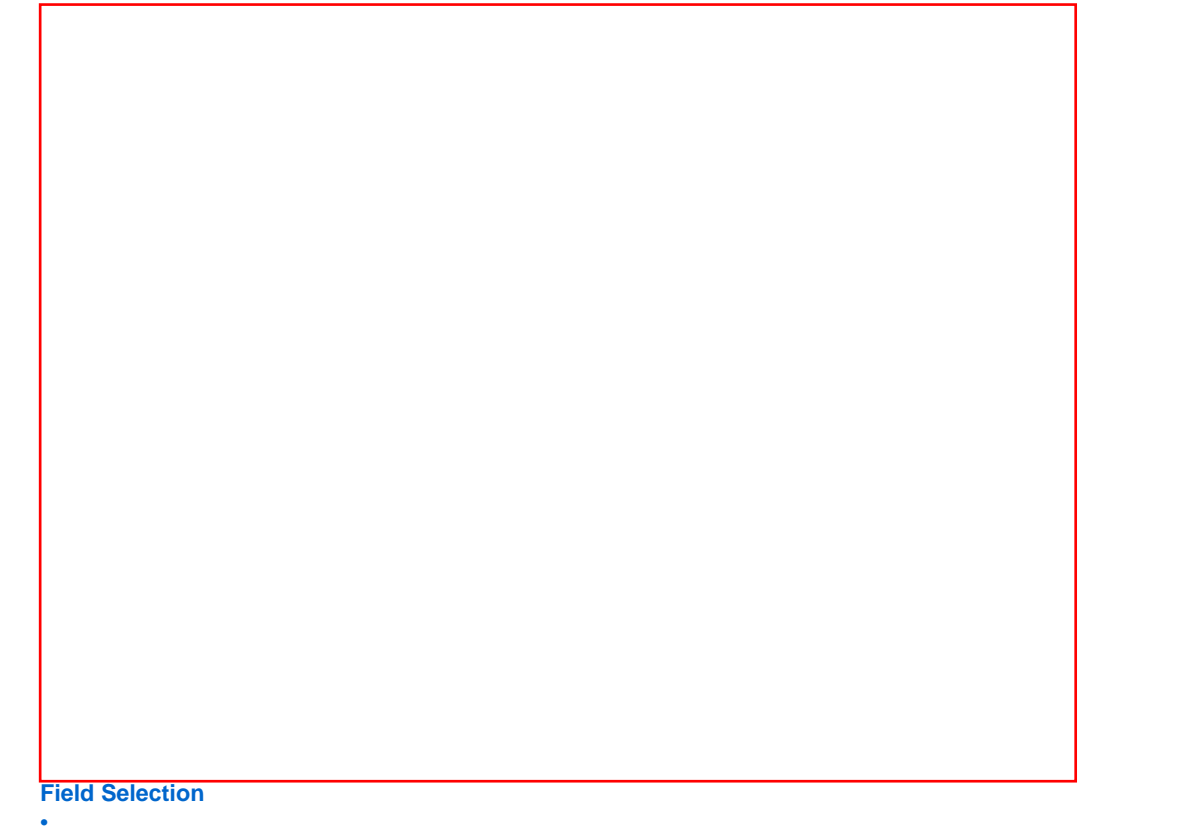

 $\ddotsc$ Field Selection Tonly Items with Abstracts" Conly Items with Abstracts 1975 Science 拥有摘要的条目中。在PubMed 1975年以前出版的文章是没有摘要的,此外1975年以后的部分文章如Science  $\blacksquare$  (2002)  $\blacksquare$  (2003)  $\blacksquare$  and  $\blacksquare$  science of  $\blacksquare$  Science of  $\blacksquare$ 

#### **Publication Types**

- Clinical Trial
- Editorial
- Letter
- Meta-Analysis
- Practice Guideline
- Randomized Controlled Trial
- Review

 $Review(>)$ ,  $R$ eview( $)$ 

Review()

#### **Languages**

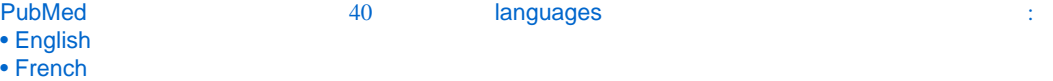

- German
- Italian
- Japanese
- Russian
- Spanish

# **Ages Gender**

•  $\qquad$  Ages  $\qquad$ Gender

**Human or Animal** 

#### **Subsets**

 $\mathbf S$ ubsets(),  $\mathbf S$ ubsets(),  $\mathbf S$  and  $\mathbf S$ 

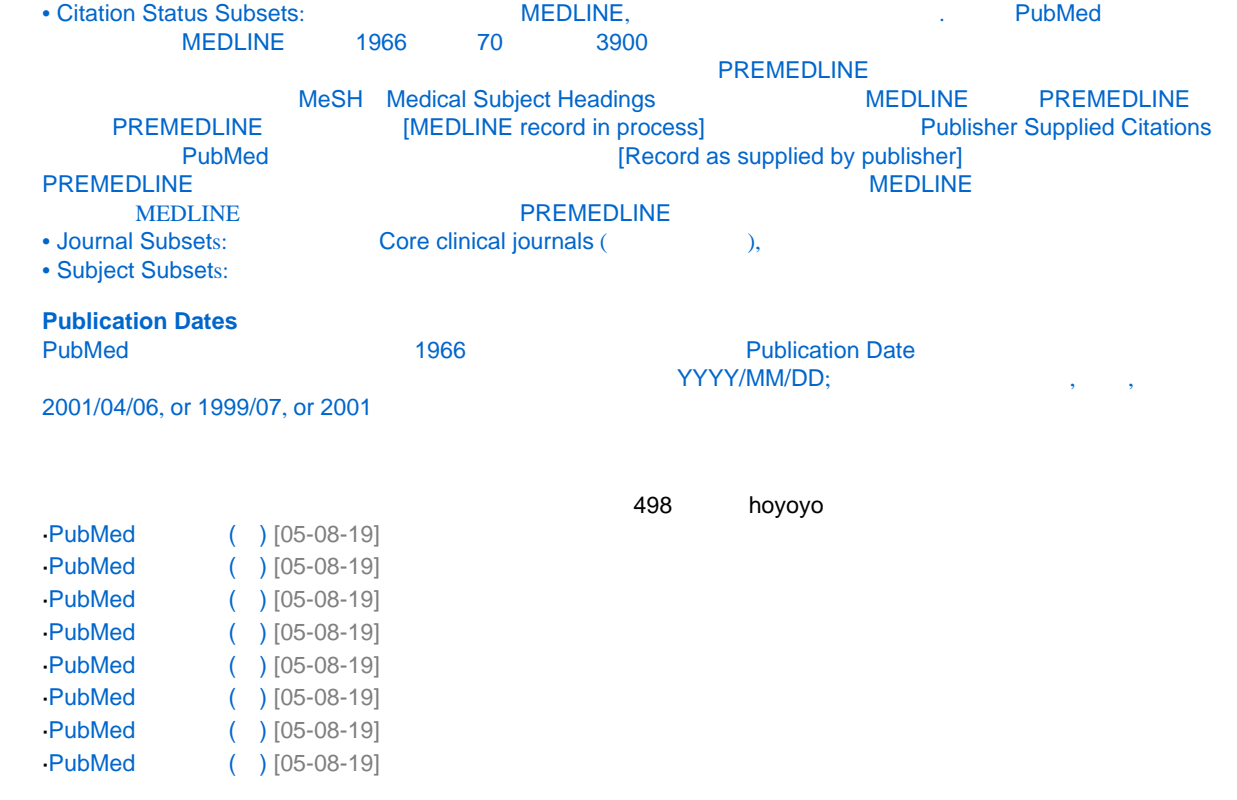

->PubMed $\qquad \qquad (-)$ 

# <span id="page-22-0"></span>**BioLover**

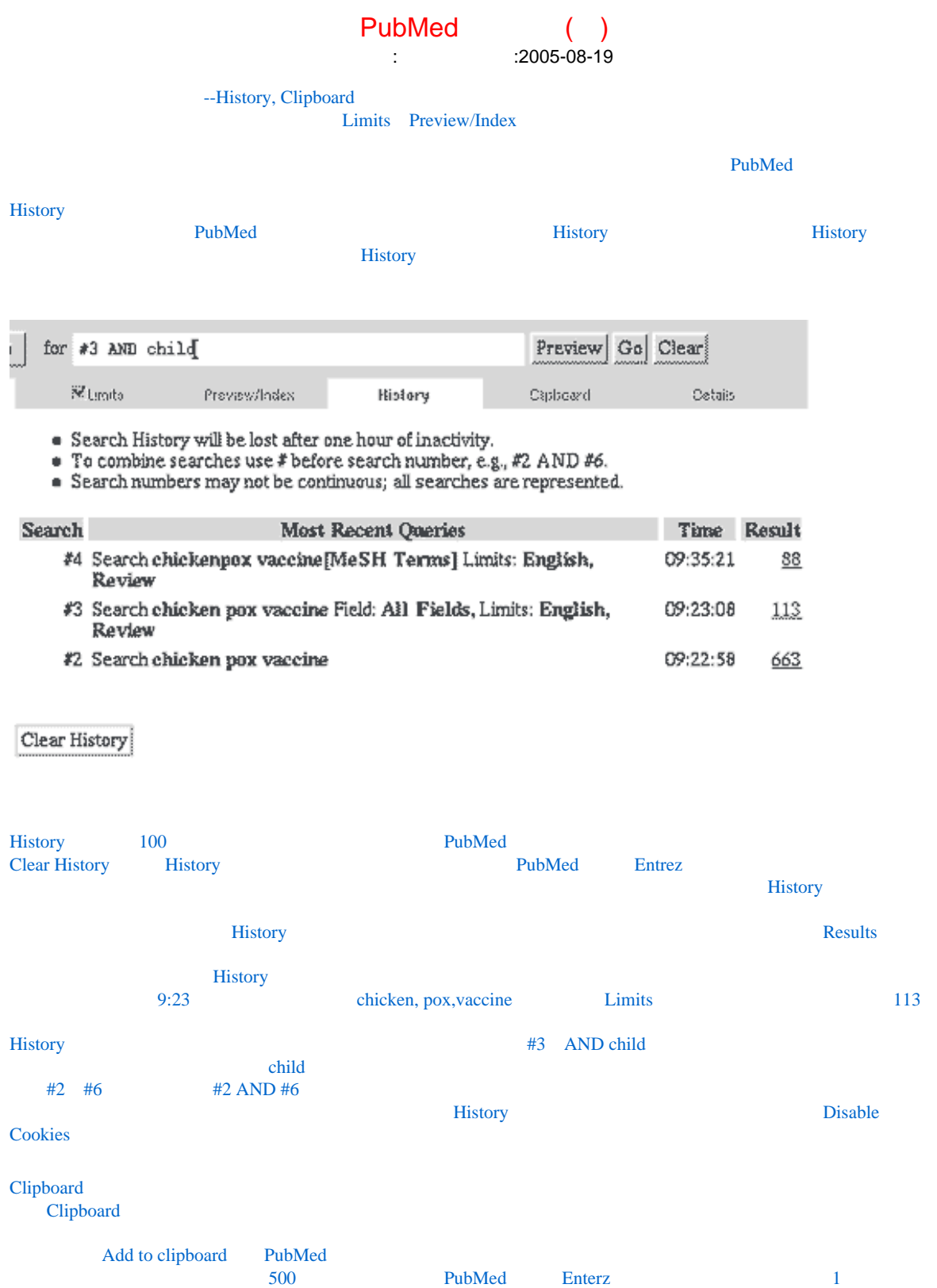

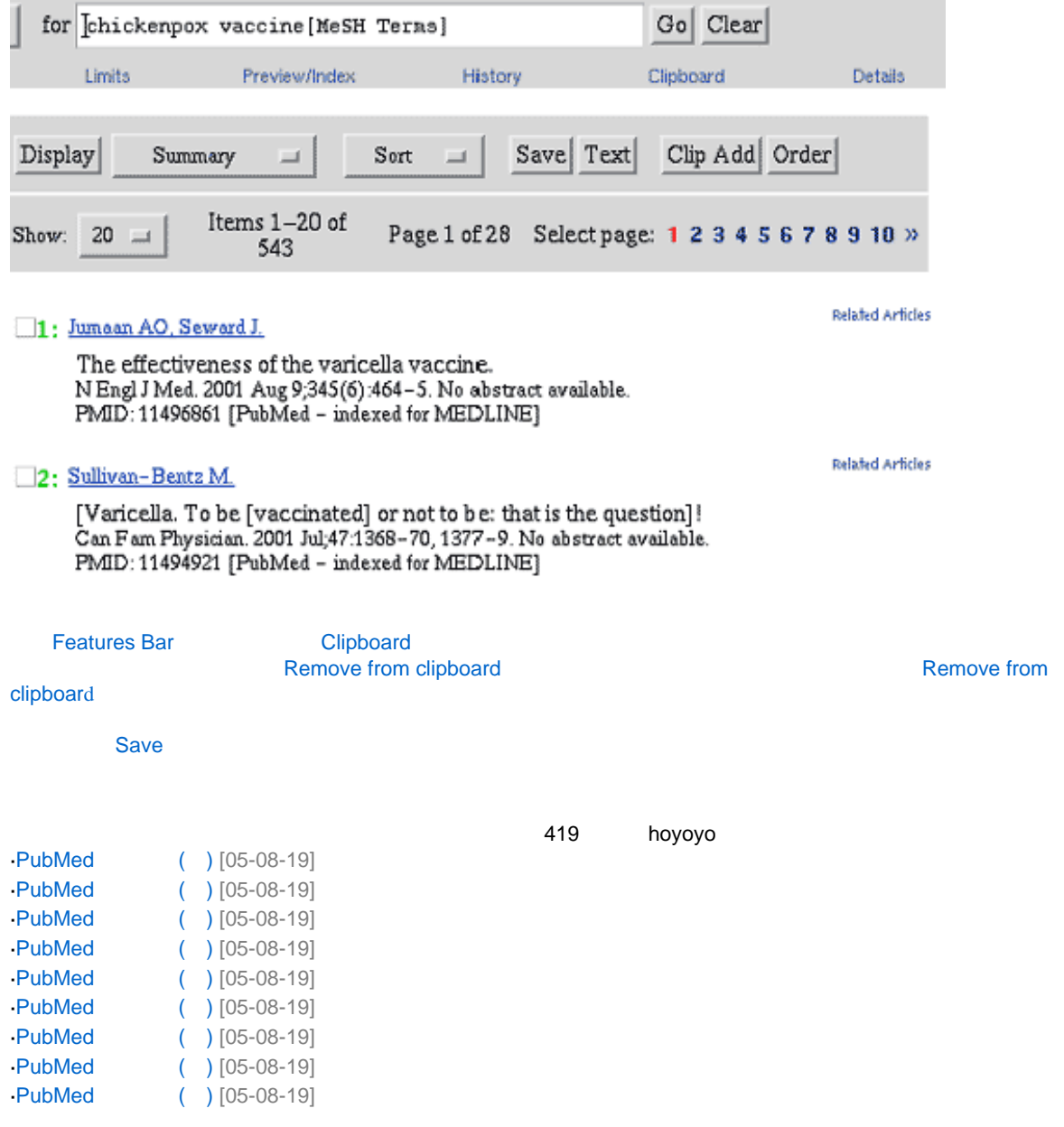

### <span id="page-24-0"></span>**BioLover**

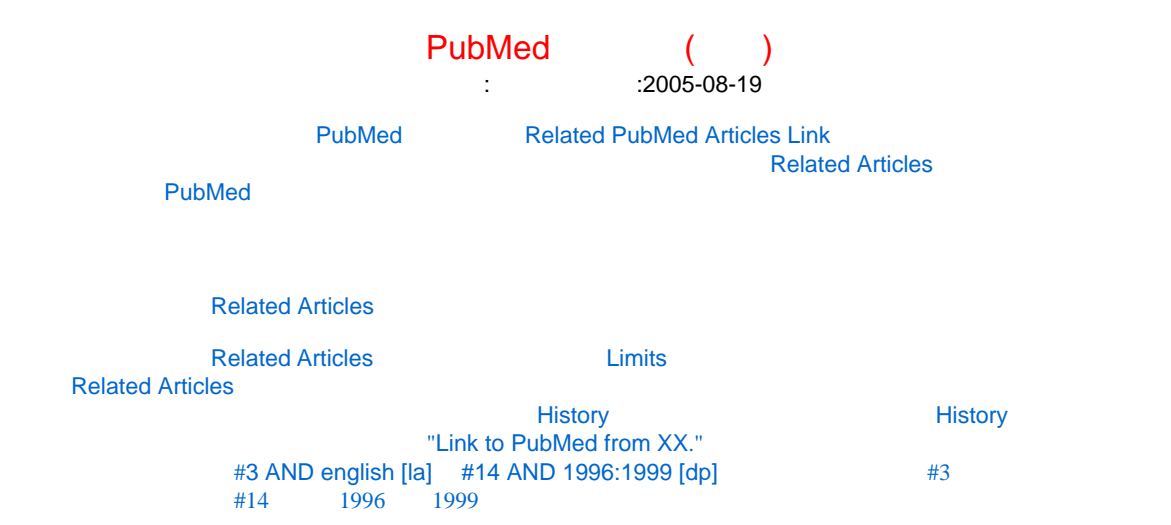

#### LinkOut

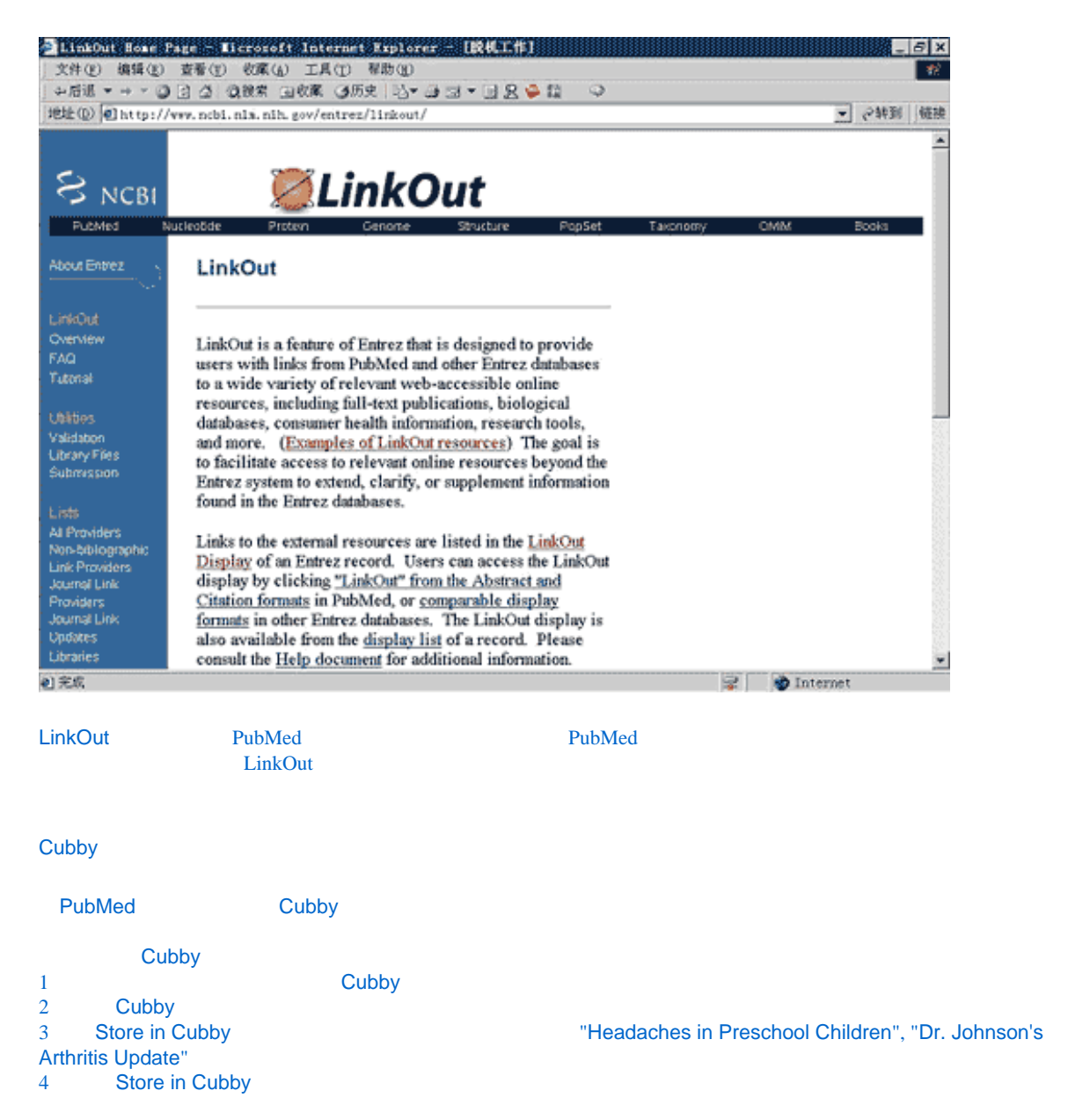

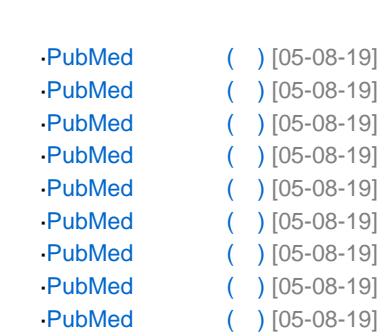

 $\text{-}$  PubMed ( )  $[05-08-19]$ 

**ICP [05021905](http://www.miibeian.gov.cn/)**

385 hoyoyo

 $\rightarrow$ PubMed ( )

## **BioLover**

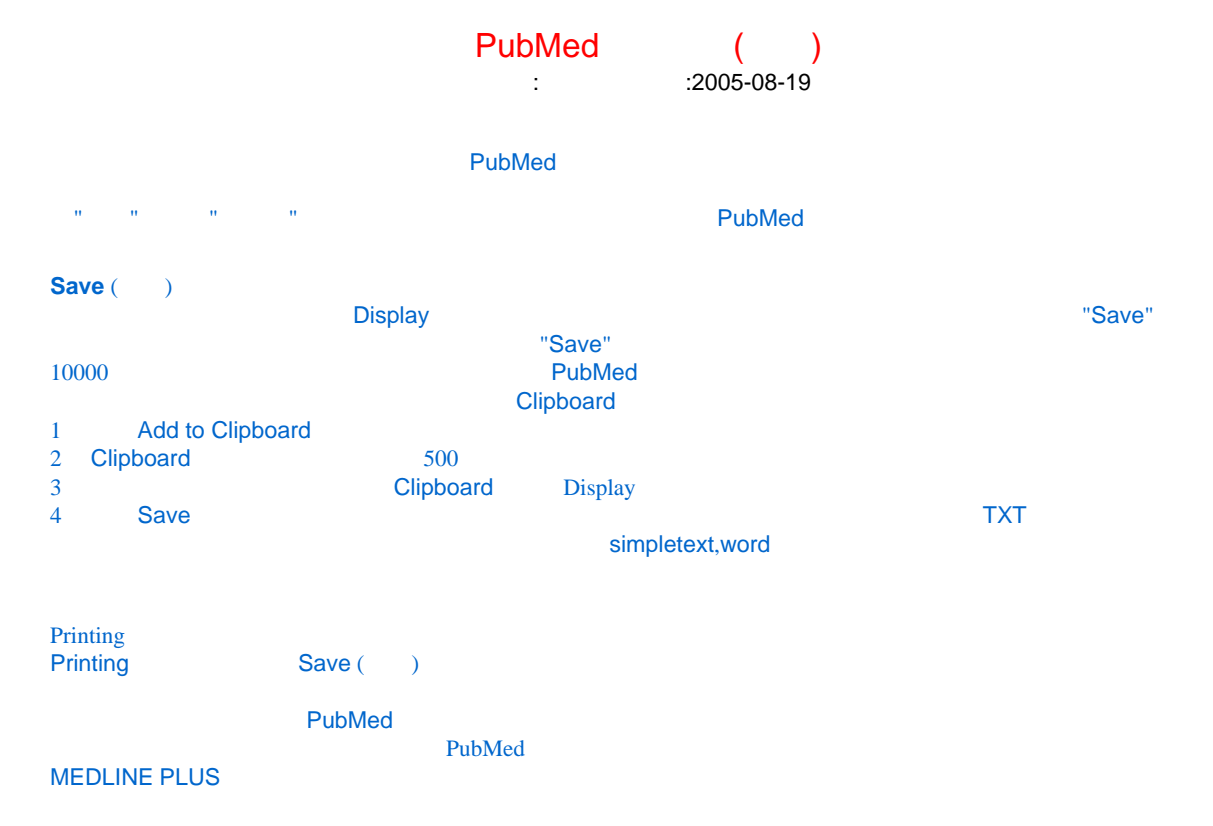

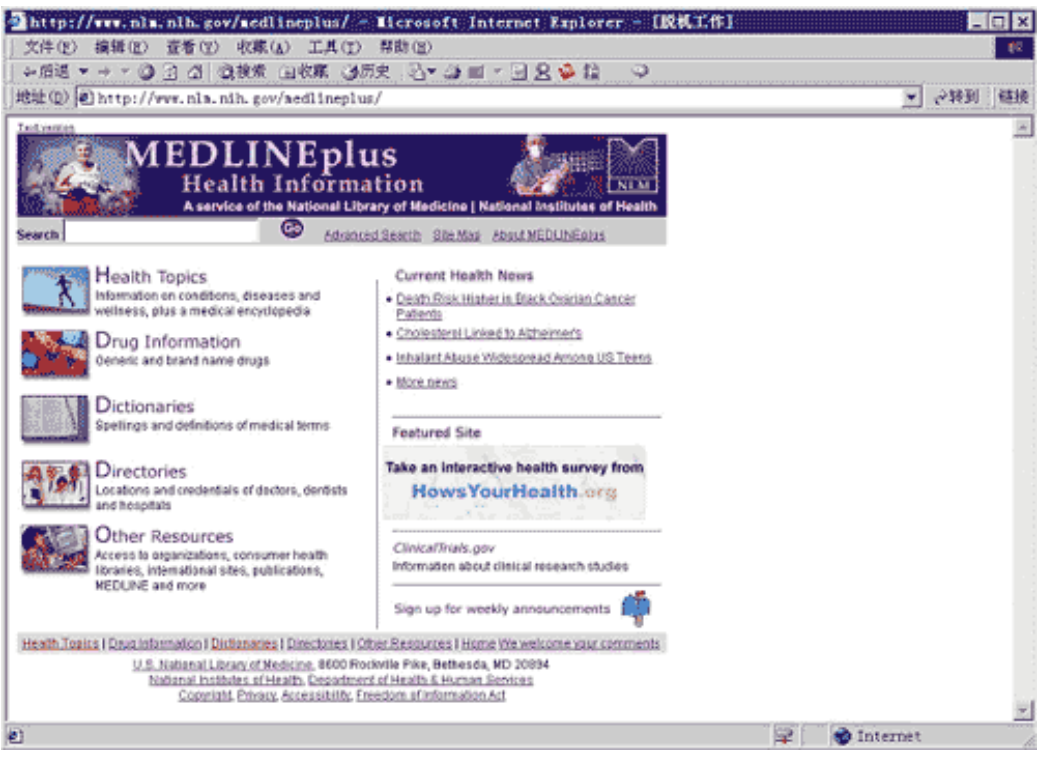

#### $\mathbf{PubMod}$

690 hoyoyo

->PubMed $\hspace{1cm}(\hspace{1cm})$ 

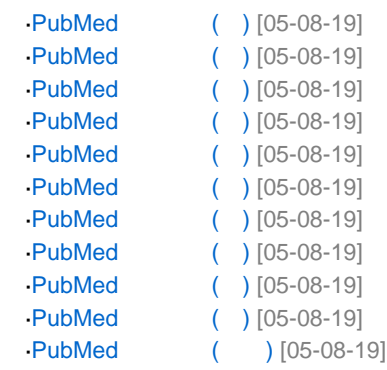